## **LOAN TRACKING**

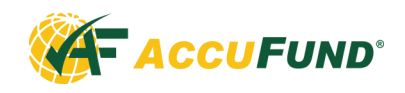

AccuFund's Loan Tracking component is a complete loan management system designed for organizations managing a revolving loan fund, providing loans to business for economic development purposes, to individuals for housing, micro-loan programs and other loan programs.

Loan Tracking is fully integrated with the AccuFund Accounting Suite; providing an important component to a complete financial management system for government agencies, economic development organizations, housing agencies and religious organizations requiring loan management functionality.

Loan Tracking provides the tools to manage loans through their entire life and provides required reporting for funding agencies and for assessing the economic impact of your loan program. The AccuFund Loan Tracking component is flexible enough to handle any sort of funding program and multi-step payment program.

## **OVERVIEW**

Loan Tracking is based on transaction items that are linked to loan types. Loan types are then linked to loans. All processing of loans incorporates the loan type and then the transaction items attached.

**LOAN TYPES**—The definitional structure of Loan Tracking is the loan type. Each loan type defines how the loan is to be processed. The loan type defines the following aspects of a loan:

- Is it a multi-payment disbursement loan or is it processed beginning as soon as entered?
- What transaction items are allowable, such as principal, interest, escrow, late fees, other items and in what order are payments applied against the items?
- What fund is the loan posted to in the General Ledger?

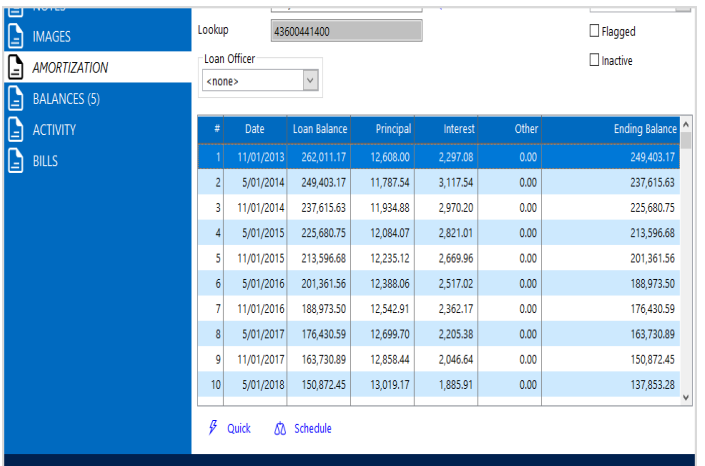

*An amortization table can be calculated for the whole loan period or from any point in time forward. It is stored with the loan and can be used to generate loan schedules or payment coupon books.*

- Is it a line of credit loan that may go to zero but doesn't close automatically?
- Will it have regular billings, either daily or monthly, or does the amount due get calculated when a payment is received?
- Should an amortization table be created?
- Will it bill only interest or only principal?
- What other optional information will be defined specifically for each loan?

**TRANSACTION ITEMS**—Transaction items define all amounts that will be processed on the loan. Behind each item are the calculations to be performed when the loan is billed or when a payment is received.

The transaction item can be one of four types: Principal, Interest, Other or Demographic. These are defined as follows:

- Principal effects the balance of the loan. At any time the amount of principal currently due or previously paid can be displayed.
- Interest is the fee collected for the use of the loaned funds. This can be based on a simple interest rate or may be a factor of a posted rate such as the LIBOR or prime interest rate. AccuFund Loan Tracking supports staged interest rates. Loans can be put on interest holiday or principal and interest holiday.
- Other fees can include escrow or any late fees that may be charged. These may be fixed amounts or calculated based on outstanding balance.

## **OVERVIEW cont'd**

• Demographics are user-defined fields of information to be stored with the loan. Any number of fields can be stored and reported with each loan. These fields can be grouped together onto tabs for entry and display purposes. Demographics can be text, dates, rates or amounts. Text fields can have drop down lists associated with them to control data quality.

**LOANS**—Loans are the center of the system. For each loan a loan type is selected that defines how the loan will be processed.

Also attached to the loan is a customer. Each customer may have multiple loans, multiple addresses, and multiple contacts. Activity notes can be attached to loans to keep track of contacts with the customer.

Based on the loan type, an unlimited number of fields can be added to the loan to store required data for reporting and management.

At any time a user can see all information related to a loan including:

- Current values for balances, payments, and rates
- Unlimited demographic data fields
- Payment amortization table
- Current balances of billed and paid amounts
- All transaction detail on the loan including disbursements, rate changes, billed amounts and paid amounts.

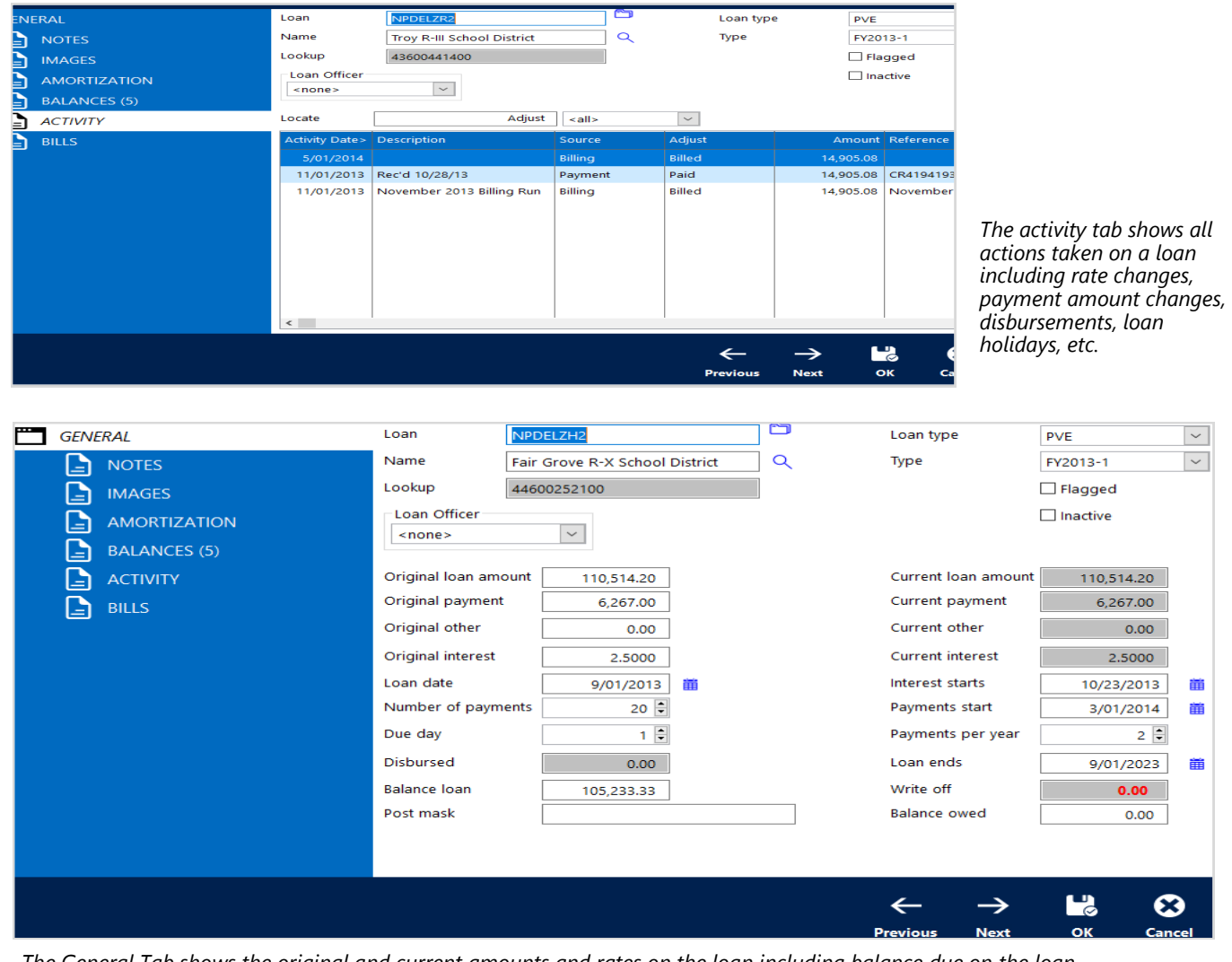

*The General Tab shows the original and current amounts and rates on the loan including balance due on the loan.*

There are many features in the system including:

- Billed or Billed on payment Clients can choose to run a daily billing to accrue interest due, monthly billing cycle where the loan amounts are billed each month and "Bill on Payment" which calculates amounts due when a payment is received.
- Adjustments The adjustments function gives users the ability to manually add transactions in the system and

to change loan values. Through adjustments you can disburse funds, change loan amount, change interest rate, record loan and interest holidays, manually enter billed and paid amounts. All adjustment activity shows on the loan adjustment tab.

- Write Offs Loan Tracking manages the write off of both billed amounts as well as the loan balance, giving you full information about the status of the loan. Partial write offs and post write off payments on defaulted loans are also supported.
- Accounts Payable For clients using the AccuFund Accounting Suite, bills entered through the Accounts Payable module can be attached to loans

allowing users to see fees, disbursements, and other expense transactions related to a loan.

• Views - The AccuFund Query/Browse paradigm provides a concept of data views. The views allow you to link in demographic fields into the basic views so users can easily view loan data in a grid entry format. Related to this are quick reports which allow all fields in the view to be included on a self-formatting report.

| srowse Ioans |      |          |  |  |                              |  |                                        |     |              |  |                   |   |        |                  |                   |  |        |
|--------------|------|----------|--|--|------------------------------|--|----------------------------------------|-----|--------------|--|-------------------|---|--------|------------------|-------------------|--|--------|
| ocate        |      |          |  |  |                              |  |                                        |     |              |  |                   |   |        |                  |                   |  |        |
|              | Loan |          |  |  | Ld Ty Lookup                 |  | Name                                   | Ld. | Loan Amou    |  | Payment C         |   |        | <b>Loan Date</b> | <b>Start Date</b> |  | Paymer |
|              |      | NTSGH162 |  |  | AF FY 44054581303            |  | <b>Rockhurst University</b>            |     | 1,126,000,00 |  | 64.393.50         |   | 2.0000 | 7/01/2013        | 11/12/2013        |  | 20.00  |
|              |      | NTSGH102 |  |  | AF FY 43600343502            |  | Sikeston R-6 School District           |     | 1,350,947.15 |  | 74,403.00         |   | 2.0000 | 2/01/2013        | 6/17/2013         |  | 20.00  |
|              |      | NTSGH052 |  |  | AF FY 43089976600            |  | <b>State Fair Community College</b>    |     | 1,035,950.00 |  | 57,668.50         |   | 2.0000 | 4/01/2013        | 8/28/2013         |  | 20.00  |
|              |      | NTSGH032 |  |  | AF FY 43600385912            |  | University of Missouri-Kansas          |     | 1,039,683,00 |  | 75,956.00         |   | 2.0000 | 4/01/2013        | 8/28/2013         |  | 15.00  |
|              |      | NPDELZB2 |  |  | PV FV 43601218300            |  | <b>Advance R-V School District</b>     |     | 110.039.50   |  | 6,492.00          |   | 2.5000 | 7/01/2013        | 8/09/2013         |  | 20.00  |
|              |      | NPDELZD2 |  |  | PV FY 44600222200            |  | <b>Bakersfield R-IV School Distric</b> |     | 43,531.00    |  | 2,468.61          | n | 2.5000 | 5/01/2013        | 6/26/2013         |  | 20.00  |
|              |      |          |  |  | NPDELZH2   PV FY 44600252100 |  | Fair Grove R-X School District         |     | 110,514.20   |  | 6,267.00          |   | 2.5000 | 9/01/2013        | 10/23/2013        |  | 20.00  |
|              |      | NPDELZI2 |  |  | PV FY 43600085300            |  | Fox C-6 School District                |     | 165,185.50   |  | 9,369.00          |   | 2.5000 | 8/01/2013        | 12/09/2013        |  | 20.00  |
|              |      | NPDELZJ2 |  |  | PV FY 44600319700            |  | Leeton R-X School District             |     | 7,852.75     |  | 445.50 D          |   | 2.5000 | 9/01/2013        | 10/10/2013        |  | 20.00  |
|              |      | NPDELZN2 |  |  | PV FV 43601634600            |  | Risco R-II School District             |     | 143,925.00   |  | 8,155.00          | n | 2,5000 | 9/01/2013        | 10/23/2013        |  | 20.00  |
|              |      | NPDELZR2 |  |  | PV FY 43600441400            |  | <b>Trov R-III School District</b>      |     | 262.011.17   |  | 14,905.08         |   | 2.5000 | 5/01/2013        | 6/26/2013         |  | 20.00  |
|              |      | NPDELZS2 |  |  | PV FY 43600583800            |  | Twin Rivers R-X School Distrid         |     | 34,420.80    |  | 2,008.50 <b>b</b> |   | 2.5000 | 9/01/2013        | 10/10/2013        |  | 20.00  |
|              |      | NPDELZT2 |  |  | PV FY 43600387500            |  | <b>Valley Park School District</b>     |     | 36,865,00    |  | 2,093.00          |   | 2,5000 | 10/01/2013       | 11/15/2013        |  | 20.00  |

*AccuFund's browse paradigm allows users to see important information about each loan without opening the loan screen. Each user can configure the browser to show the column most important to them and AccuFund Views allows filters to be automatically applied.*

## **COMPONENT INTEGRATION, AVAILABILITY & REPORTING**

When purchased with the AccuFund Accounting Suite, Loan Tracking is integrated with:

- General Ledger for financial reporting.
- Cash Receipts for cash collection.
- Accounts Payable transactions can be linked to loans for information purposes.

Loan Tracking is available with both the Standard and Professional editions of the AccuFund Accounting Suite. It can also be purchased as a stand-alone system.

The Loan Tracking component ships with the following standard reports:

- Loan status report
- Loan aging report
- Delinquency report
- Loan statement
- Loan coupon book
- Payment activity report
- Activity report
- Loan detail report

New reports can be written and provided reports can be modified with the included Reports and Forms component.